# **Benchmark Elder's case**

## Variable-density groundwater flow modelling with SEAWAT

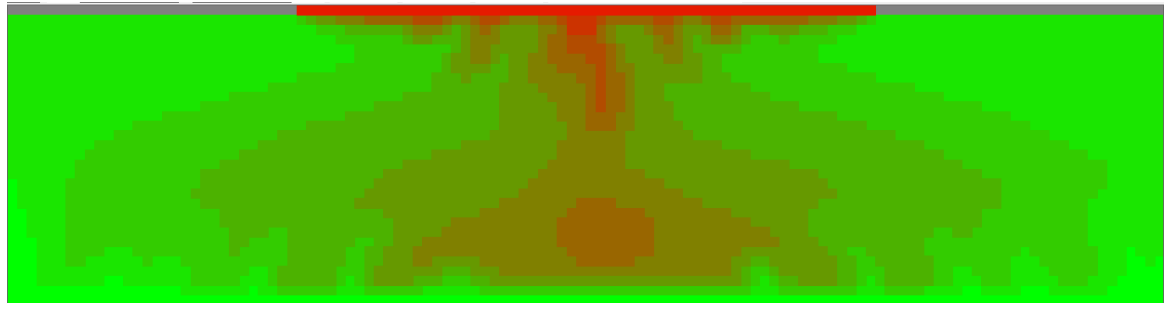

**Gualbert Oude Essink Yangxiao Zhoy Unit Soil & Division Groundwater Systems gualbert.oudeessink@deltares.nl**

**UNESCO-IHE** 

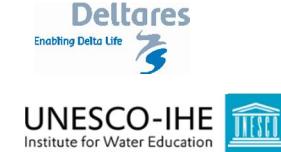

# **Introduction**

Elder salt convection flow is modelled in a rectangular box in a cross-section. A complex pattern of fingering of the denser water to mix through the box can be reproduced by a densitydependent flow model.

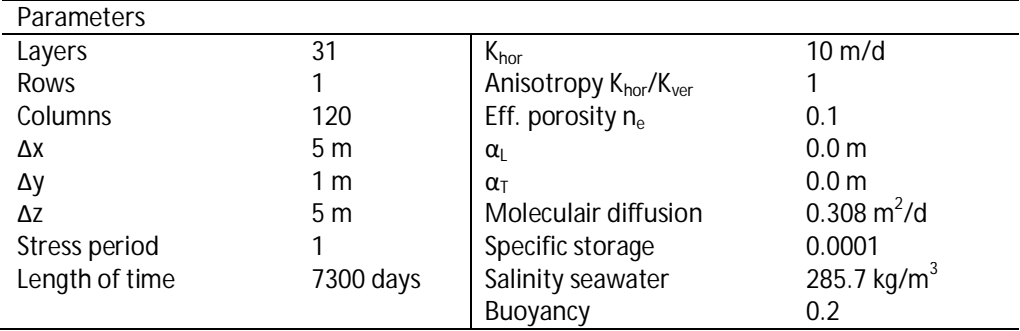

Profile of Elder's case: aquifer thickness 155m; length=600m

# **Parameters**

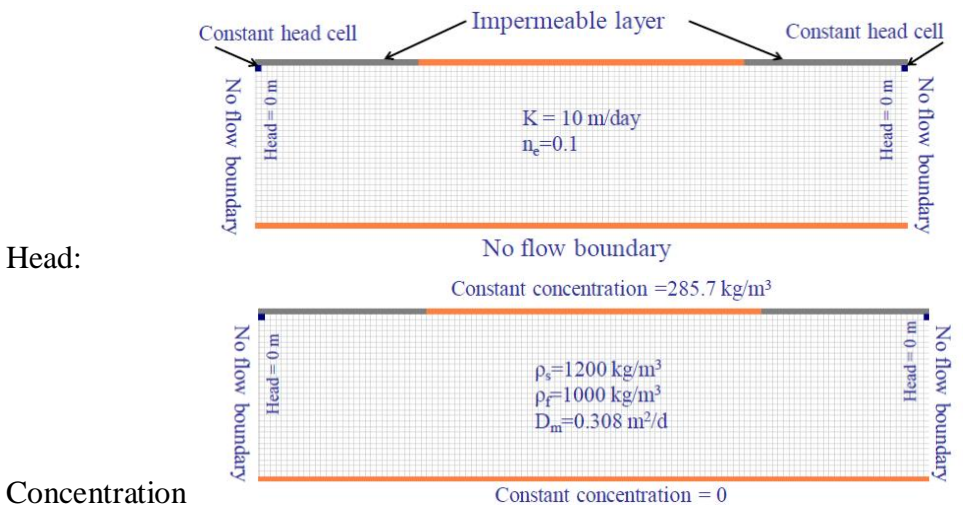

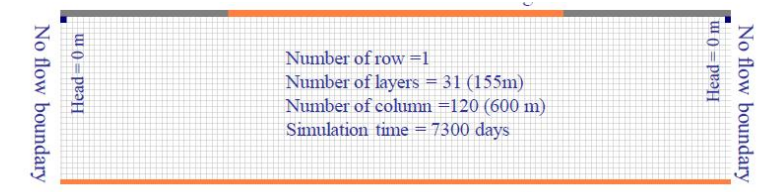

Grid

Constant concentration  $= 0$ 

# **Step 1 Numerical model grid**

- (1) Mesh size:
	- a. Number of layers=31; Model thickness=155m; Model top elevation=5m
	- b. Number of rows=1; Model extent=5m
	- c. Number of columns=120; model extent=600m
	- d. Vertical exaggeration=1
- (2) Layer property
	- a. All layers=confined

## (3) Boundary (IBOUND-MODFLOW)

- a. First row, column 1 to 30 cell values  $= 0$  (inactive)
- b. First row, column 31 to 90, cell values =1 (active)
- c. First row, column 91 to 120 cell values  $= 0$  (inactive)
- d. Second row, column 1 and column 120; cell values  $= -1$  (constant head)
- e. All other cells, IBOUND=1 (active)
- (4) Boundary (ICBUND-Transport models)
	- a. First row, column 31 to 90, cell values =-1 (constant concentration)
	- b. Last row, all cells, ICBUND=-1 (constant concentration)
	- c. All other cells, ICBUND=1 (active)
- (5) Top elevation
	- a. Layer 1=5m; ....; layer 31= -145m
- (6) Bottom elevation
	- a. Layer 1=0m; ...; layer 31= -150m

#### **Step 2 Parameters**

(1) Time:

- a. Time unit=days
- b. Simulation=transient
- c. Stress period=1
- d. Period length=7200 days
- e. Number of time steps=720
- (2) Initial hydraulic heads
	- a. Constant head cells =0m
	- b. All other cells=10m
- (3) Horizontal hydraulic conductivity
	- a. All cells=10m/d
- (4) Vertical hydraulic conductivity
	- a. All cells=10m/d
- (5) Specific storage
- a. All cells=0.0001m
- (6) Effective porosity
	- a. All cells=0.1

#### **Step 3 MODFLOW packages**

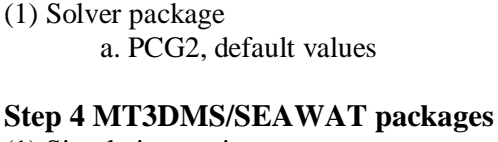

- (1) Simulation settings
	- a. Species: Salt
	- b. SEAWAT (default)
- (2) Initial concentration
	- a. All cells =0
	- b. First row, column 31 to 90, cell values =  $285.7 \text{ kg/m}^3$
- (3) Advection
	- a. Use default (ULTIMATE)
- (4) Dispersion
	- a.  $\alpha_{\rm r}/\alpha_1=0.1$
	- b.  $\alpha$ <sup>=0m</sup> for all cells
- (5) Species dependent diffusion
	- a.  $D_m = 0.308 \text{m}^2/\text{d}$  for all cells
- (6) Sink/Source concentration
	- a. Constant head cells: we just take Salt=35 kg/m<sup>3</sup>; (other cells: Salt=0 kg/m<sup>3</sup>)
	- b. Well: salt=0
- (7) Solver
	- a. GCG
- (8) Concentration observations
	- a. OBS1: x=250m, y=5m, layer=15
	- b. OBS1: x=300m, y=5m, layer=15
	- c. OBS1: x=400m, y=5m, layer=15
- (9) Output control
	- a. Output times: minimum=30; maximum=7200; interval=30

#### **Step 5 Run models**

(1) Run MODFLOW and Run SEAWAT

### **Step 6 Presentation of model results**

- (1) Contour map of salt concentrations
- (2) Break-through curves
- (3) Animate evolution of mixing

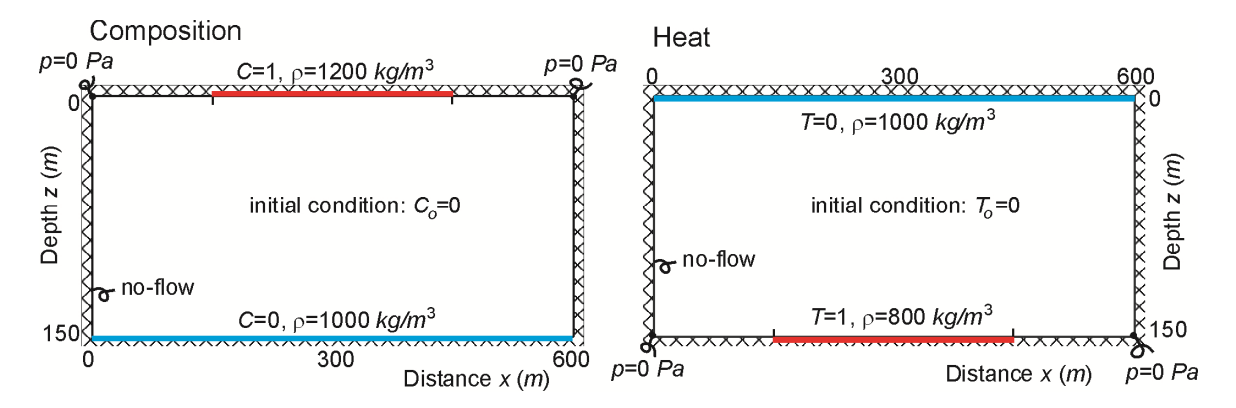